**Martin Meyer, Martina Franzkowiak de Rodriguez, Matthias Land**

Bevölkerungsbezogenes Krebsregister Bayern - Registerstelle, Carl-Thiersch-Straße 7, D-91052 Erlangen, Germany http://www.ekr.med.uni-erlangen.de **e-mail**: krebsregister@ekr.med.uni-erlangen.de

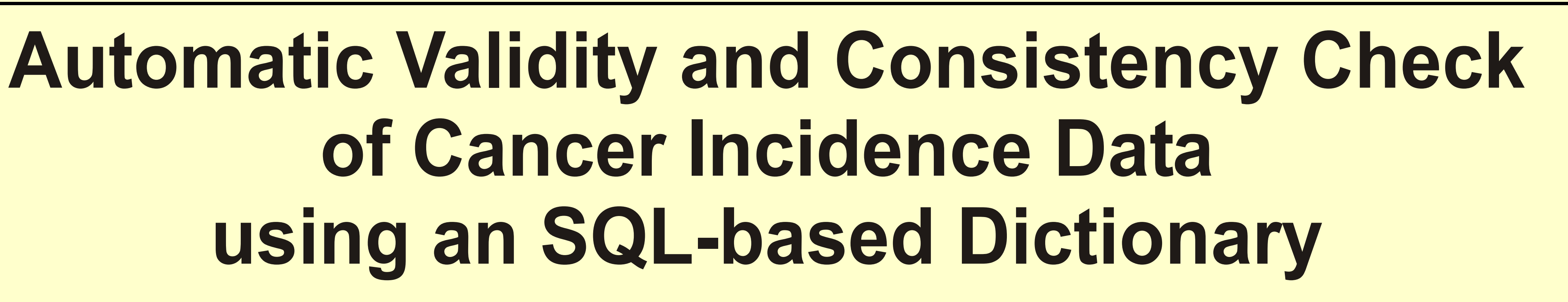

# **Population based Cancer Registry Bavaria - Registration office**

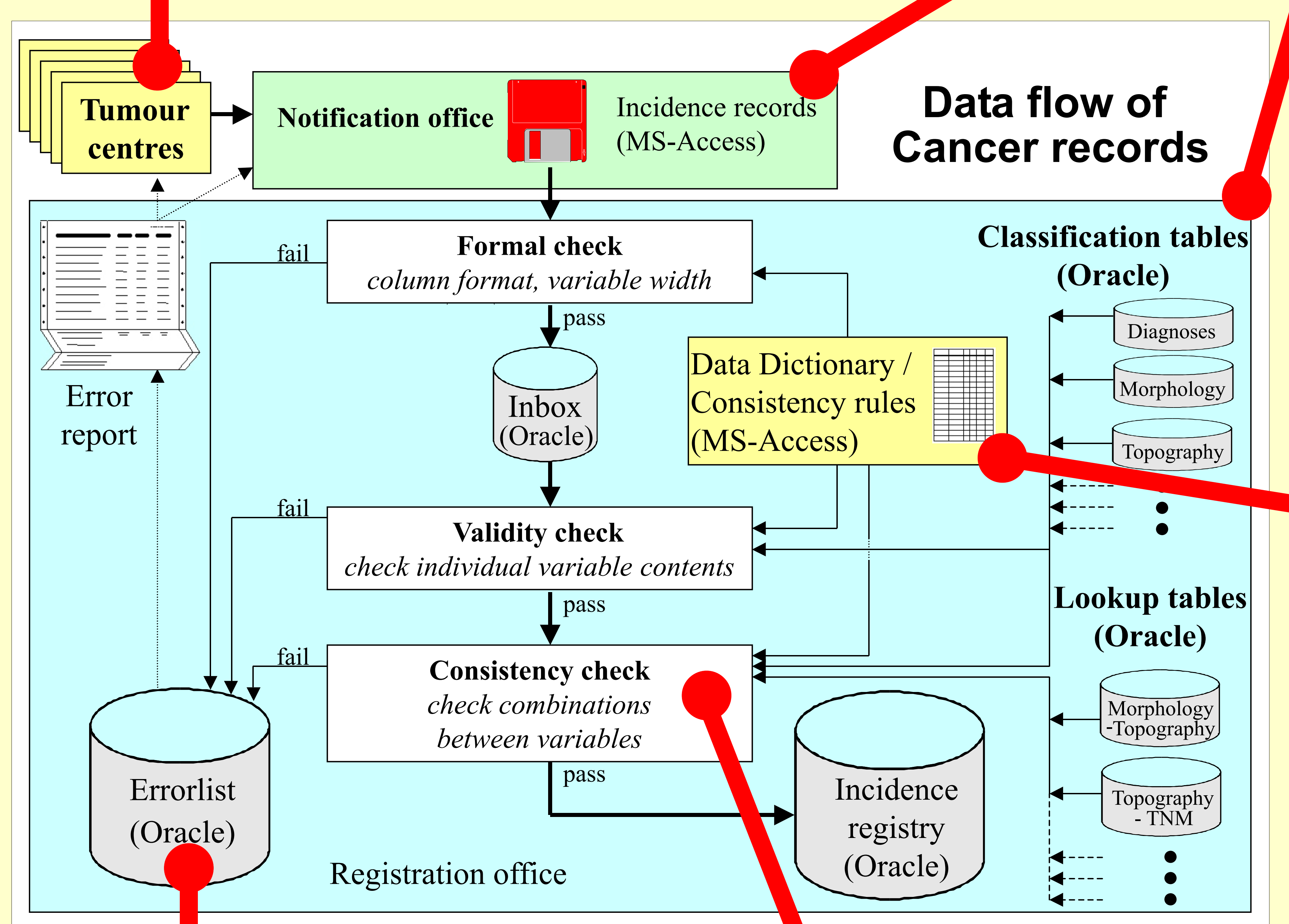

Five regional Bavarian tumour centres collect cancer records and enter the data into their clinical database.

The epidemiological part of the cancer records is sent on floppy disks to the cancer registry's notification office. A detailed transfer file description has been passed to the tumour centres in order to guarantee homogeneity of file and variable formats.

#### **Acknowledgement**

This work was partially supported by the Deutsche Krebshilfe e.V.

### **References**

[1]D.M. Parkin, V.W. Chen, J. Ferlay, J. Galceran, H.H. Storm and S.L. Whelan, Comparability and Quality Control in Cancer Registration. IARC Technical Report, Lyon, 1994. [2]L.H. Sobin, Ch. Wittekind (eds), TNM Classification of Malignant Tumours, fifth edition, Wiley & Sons, New York, 1997 [3]J. Dudeck, G. Wagner, E. Grundmann, P. Hermanek (eds.), Basisdokumentation für Tumorkranke: Prinzipien und Verschlüsselungsanweisungen für Klinik und Praxis, 5. rev. Auflage, Zuckschwerdt München, Bern, Wien, New York, 1999

# **Source of cancer records**

## **Incoming records**

The registry's notification office merges the files received from the tumour centres, encrypts names and other identity variables and submits the result to the registration office. Both offices agreed on a high level file format (MS Access) for this data transfer to avoid any common problems

- no relevant complexity limits
- maximum flexibility if stored in an external worksheet

rule portability

high system performance by client/server architecture

associated with low level text formats like linefeed/carriage-return definition, special characters or ASCII/ANSI coding.

### **Documentation standards**

Classification of medical items (diagnoses, morphology, topography and others) is done by the tumour centres. International standards are used if available (for example ICD-10, ICD-O-2, TNM). The registry provides tables of these medical coding systems to check the validity of incoming codes and to display full text information if necessary.

## **Data Dictionary**

Many consistency checks can be handled with lookup tables, nearly all of them just need simple SQL commands similar to the given example.

Four worksheets in an external file contain the definitions of all formal, validity and consistency checking rules. Choosing the way of a dictionary file independently from the database leads to a very flexible and user-friendly data import tool. Adding new checking rules or editing existing rules can easily be done without recompiling the database application.

# **Conclusions**

Separating data definition from program code is a standard technique of software engineering. We expanded this principle to rule definition and execution of any complex validity and consistency rules.

The complete import process containing record handling, validity checks for 105 variables, check of 83 consistency rules and creation of detailed error messages could be implemented with a rather small C++ module (<4000 lines of source code).

We were able to show that this approach is a flexible and efficient tool to collect external data, when it is applied to real data records.

# **Error handling**

Any violation of a format, validity or consistency checking rule is stored in the relational database table *Errorlist*. The error records are linked to the original data records via the record ID. An error record consists of record ID, sender ID, error class, error number and a full text error message listing the related field values. Depending on the sorting order of a errorlist query different error reports can be created: sender specific, case specific or error type specific. The crosstabulation of sender ID and error class enables detection of systematic errors.

# **Advantage of SQL-based rules**

- no need to implement a rule interpreter

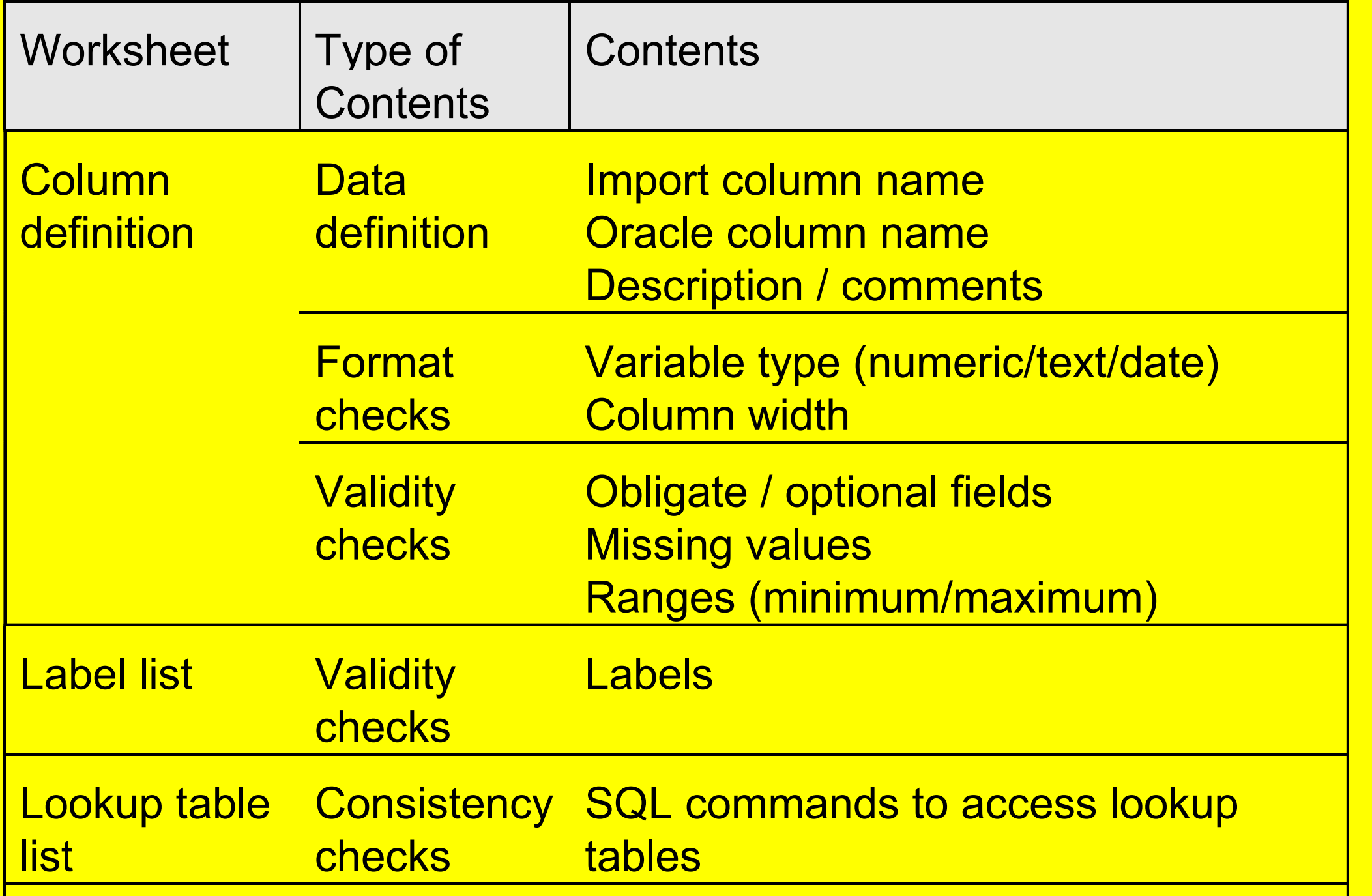

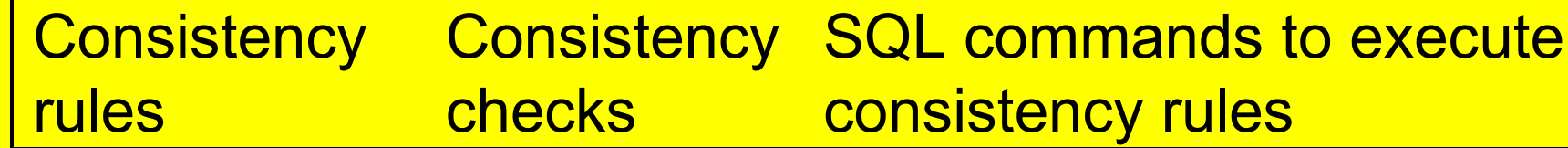

#### **Lookup tables**

For some variables it is possible to create a table of all possible combinations (e.g. topography-morphology or topography-sex). Each entry of such a lookup table can be marked as a permitted or forbidden combination of values for use in a cancer record. It is a fast method to query an indexed lookup table for the imported values. Lookup queries are performed for each imported data record. *Example:* select count(PK\_CODE) RESULT from T\_TOPOGRAPHY where PK CODE=:IMPORTCODE and (SEX='0' or SEX=:IMPORTSEX); This rule will pass (RESULT>0), if the topography code intended to be imported (:IMPORTCODE) is found in the Oracle table T\_TOPOGRAPHY and if this

topography code is marked as not gender specific (SEX='0' ) or if it is marked as specific to the imported gender (:IMPORTSEX).

#### **Consistency rules**

For some consistency checks a lookup table cannot be created (e.g. quantitative relations like "birthday must be before incidence date"). Moreover in some instances it is not efficient to create lookup tables for each possible combination of variables. All error conditions not handled with lookup tables are written to the table *consistency rules* of the data dictionary. Consistency queries are performed only once on all imported data records. The common SQL scheme for an error condition is:

select RECORD ID, SENDER ID from T\_INBOX

where *Errorcondition* = TRUE;

Only the error condition varies between rules. Therefore, it is sufficient to enter the condition expression into the data dictionary. Any logical, relational or arithmetic SQL operator and SQL function may be used. *Example:*

substr(MORPHOLOGY,1,3)>='959'